# WIS/ASRA Schnittstellenbeschreibung der ASRA-Joborder-Dateien

Dokumentversion 3.0

# Änderungshistorie

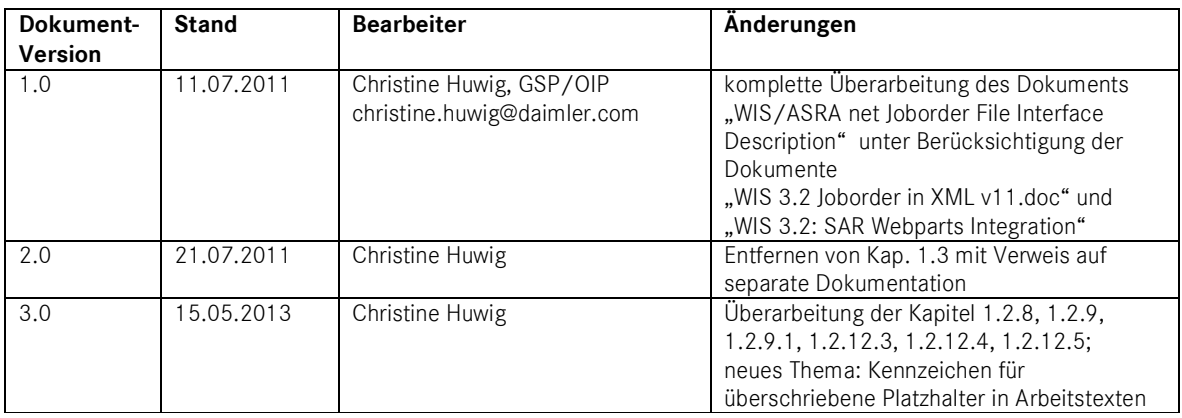

# **Inhalt**

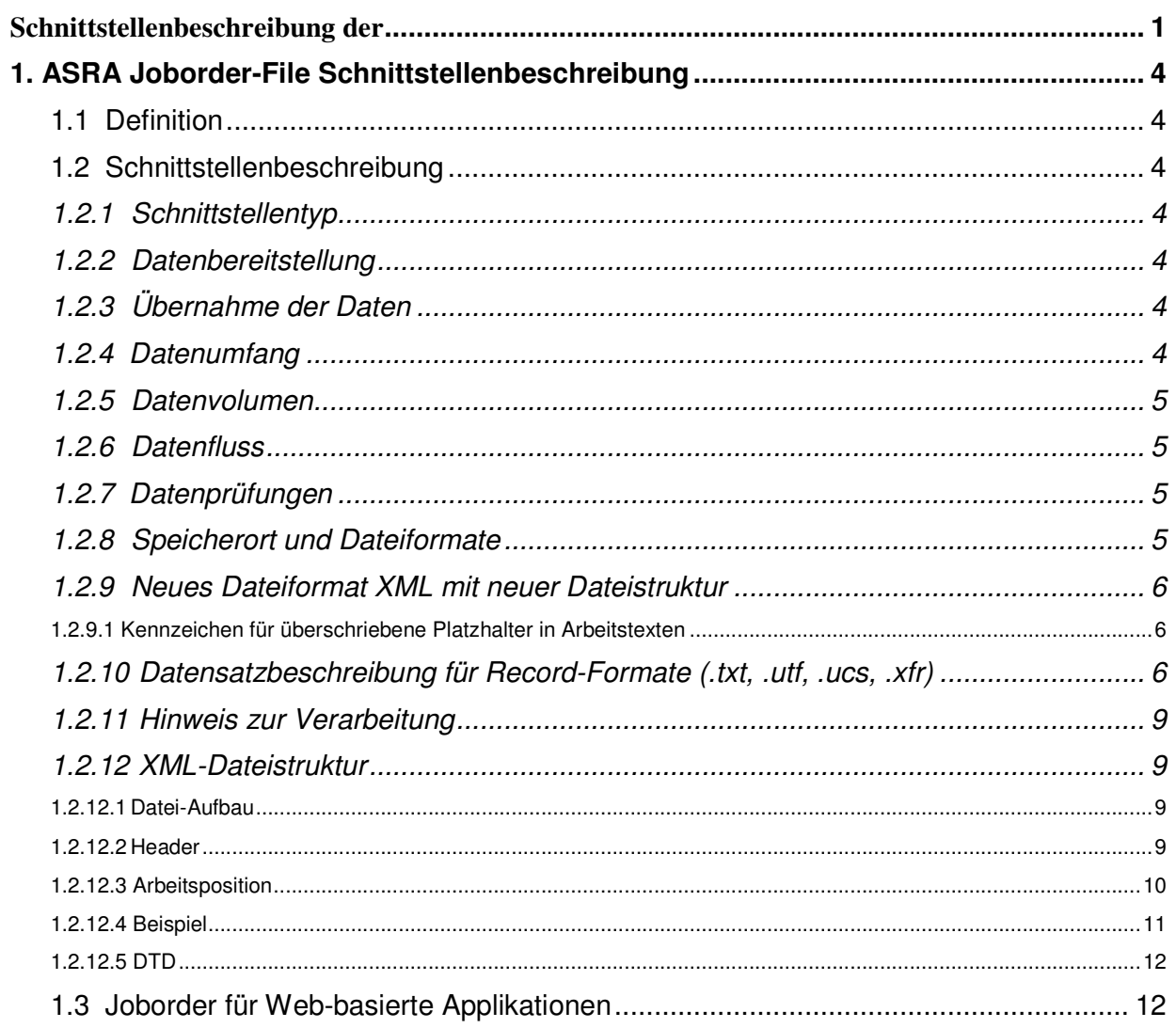

## **1. ASRA Joborder-File Schnittstellenbeschreibung**

#### **1.1 Definition**

Beschreibung der Dateischnittstelle zwischen dem ASRA-Modul im Werkstattinformationssystem WIS/ASRA und dem Händlersystem (DMS) zur Übergabe der ASRA-Arbeitspositionsliste.

**ASRA** steht für **A**rbeitswerte, **S**tandardtexte, **R**ichtzeiten und **A**rbeitstexte.

Die Daimler AG erstellt für die in den Werkstätten anfallenden Reparaturarbeiten Arbeitspositionen. Die Arbeitspositionen bestehen aus Arbeitstexten und Arbeitswerten (in Deutschland verwendete Begriffe) bzw. Standardtexten und Richtzeiten. Die Begriffe "Arbeitstexte" und "Standardtexte" bezeichnen den Arbeitstext in einer Arbeitsposition. Die Begriffe "Arbeitswerte" und "Richtzeiten" bezeichnen Zeitwerte. Die Arbeitswerte (AW) werden in Einheiten angegeben (1 AW entspricht 5 Minuten), die Richtzeiten werden in Dezimalstunden angegeben (0,1 entspricht 6 Minuten).

ASRA ist ein elektronischer Arbeitswerte- und Richtzeiten-Katalog, der die schnelle und zuverlässige Recherche von Arbeitspositionen und Arbeitszeiten ermöglicht.

Die mit ASRA ermittelten Daten sind u.a. Grundlage für die

- Erstellung von Aufträgen mit Zeitvorgabe für den Mechaniker
- Leistungsabrechnung für den Mechaniker
- Rechnungsschreibung an Kunden
- Garantieabwicklung
- Erstellung von Kostenvoranschlägen für Kunden

#### **1.2 Schnittstellenbeschreibung**

#### **1.2.1 Schnittstellentyp**

Kombinierte Kommunikations- und Integrationsschnittstelle

#### **1.2.2 Datenbereitstellung**

Die Daten werden dem DMS bei Anforderung durch Befehlsaufruf zur Verfügung gestellt. Die Anforderung geschieht n-mal pro Werkstattauftrag bzw. Garantieantrag in Abhängigkeit der Anzahl Benutzeraufrufe.

Eine andere Verwendung der gespeicherten Joborder-Datei ist, dass sich der Anwender Arbeitspositionslisten in Dateiform in seinem lokalen Verzeichnis speichern kann, um sie bei Bedarf wieder einlesen und verwenden zu können.

#### **1.2.3 Übernahme der Daten**

Die angeforderten Daten werden im aufrufenden kaufmännischen System im Werkstattauftrag bzw. Garantieantrag abgelegt.

#### **1.2.4 Datenumfang**

Die Übergabedatei enthält Arbeitstexte/Standardtexte mit den entsprechenden Arbeitswerten/ Arbeitszeiten, Daten zum Fahrzeugkontext, und ggf. weitere in der ASRA-Arbeitspositionsliste gespeicherte Daten wie Kundenanliegen, Auftragsnummer, Garantiekennzeichen, Schadensschlüssel.

#### **1.2.5 Datenvolumen**

Das Datenvolumen richtet sich nach der Anzahl der notwendigen Positionen im Werkstattauftrag bzw. Garantieantrag zur Ableistung des Kundenauftrages. Es ist als gering einzustufen.

#### **1.2.6 Datenfluss**

Das DMS fordert die Daten an, ASRA liefert die angeforderten Daten in der Joborder-Datei. Die Datenanforderung geschieht mit dem ASRA-Kommandozeilenaufruf. Die Aufrufschnittstelle ist im Dokument EWANAPI Description spezifiziert.

#### **1.2.7 Datenprüfungen**

keine

#### **1.2.8 Speicherort und Dateiformate**

Die Joborder-Datei wird lokal gespeichert. Der Standard-Pfad lautet C:\temp\MBCASE\joborder.

In dem Verzeichnis werden die einzelnen Joborder-Dateien gespeichert. Dieser Pfad kann über F2 (Options/Setup) oder über den EWANAPI-Aufrufparameter –D überschrieben werden. Bei Verwendung des Aufrufparameters –D zur Übergabe des Speicherpfades und des Dateinamens wird das Standard-Speicherverzeichnis ignoriert.

Name und Format der Joborderdatei können über die ASRA-Systemeinstellungen im Setup bestimmt werden bzw. im Speichern-Dialog in der ASRA-Arbeitspositionsliste oder durch Parameterübergabe -D im EWANAPI-Call aus einem aufrufenden System. Die Endung des Dateinamens entscheidet über das Ausgabeformat.

Folgende Formate werden unterstützt:

Record-Format (für alte Dateistruktur):

- ASCII mit Endung **.txt**
- Unicode UTF8 mit Endung **.utf**
- Unicode UCS2 mit Endung **.ucs**
- XFR mit Endung **.xfr**

XML-Format (für neue Dateistruktur):

- XML mit Endung **.xml**
- XML mit Endung **.x16**

Die Wahl des Speicherformats hängt davon ab, wie die Joborder-Datei verarbeitet werden soll. Diese Datei dient zur Übergabe der Inhalte der in WIS/ASRA zusammengestellten Arbeitspositionsliste in ein kaufmännisches System (DMS). Je nachdem, um welche Sprache es sich handelt, welches Eingabeformat das kaufmännische System erwartet und ob das Garantiekennzeichen bzw. das Kennzeichen für überschriebene Platzhalter in Arbeitstexten mit übergeben werden soll, muss das Joborder-Dateiformat gewählt werden.

#### **1.2.9 Neues Dateiformat XML mit neuer Dateistruktur**

Das in WIS/ASRA-Release 3.2 (06/2011) neu eingeführte Garantiekennzeichen, das in der ASRA-Arbeitspositionsliste eingegeben werden kann, erforderte die Anpassung der Joborder-Dateistruktur, damit die Daten ans DMS übergeben werden können, wo sie für die Weiterverarbeitung (z.B. in Garantieanträgen) benötigt werden.

Die um das Garantiekennzeichen erweiterte Joborder-Dateistruktur wird seit WIS/ASRA-Release 3.2 im ebenfalls neu eingeführten xml-Format angeboten. Mit der Wahl des Dateiformats entscheidet man sich also zusätzlich zwischen alter und neuer Dateistruktur. Die xml-Datei wird im Unicode-Format erzeugt.

Das heißt, das Garantiekennzeichen kann nur über Dateien in einem xml-Format gespeichert und an ein DMS übergeben werden. Die anderen Dateiformate berücksichtigen das Garantiekennzeichen nicht. Dasselbe gilt für das mit WIS/ASRA-Release 3.7 (09/2013) eingeführte Kennzeichen für überschriebene Platzhalter in Arbeitstexten.

#### **1.2.9.1 Kennzeichen für überschriebene Platzhalter in Arbeitstexten**

Ab WIS/ASRA-Release 3.7 (09/2013) wird für XML-Joborder-Dateien ein neues Kennzeichen eingeführt, mit dem Arbeitspositionen markiert werden, in denen Platzhalter durch eigene Texte überschrieben wurden.

Hierzu wird dem XML-Element "operation\_text" das Attribut "user\_edit" hinzugefügt. Dieses kann den Wert "true" oder "false" haben. Wird nichts angegeben, wird implizit der Wert "false" angenommen. Der neue Parameter "user\_edit" wird nur geschrieben, wenn der Anwender einen der Platzhalter der betreffenden Arbeitsposition durch einen eigenen Text ersetzt hat. In allen anderen Fällen wird der Parameter nicht geschrieben. In der DTD wird als letzte Zeile die folgende zusätzliche Zeile eingefügt:

<!ATTLIST operation\_text user\_edit (true|false) "false">

#### **1.2.10 Datensatzbeschreibung für Record-Formate (.txt, .utf, .ucs, .xfr)**

Die einzelnen Felder der Ausgabedatei werden immer in einem neuen Satz geschrieben. Das bedeutet, dass pro Satzart immer die gleiche Anzahl Zeilen ausgegeben werden müssen und nicht füllbare Felder als Leerzeile auszugeben sind.

Verarbeitet werden Datensätze mit folgendem Inhalt

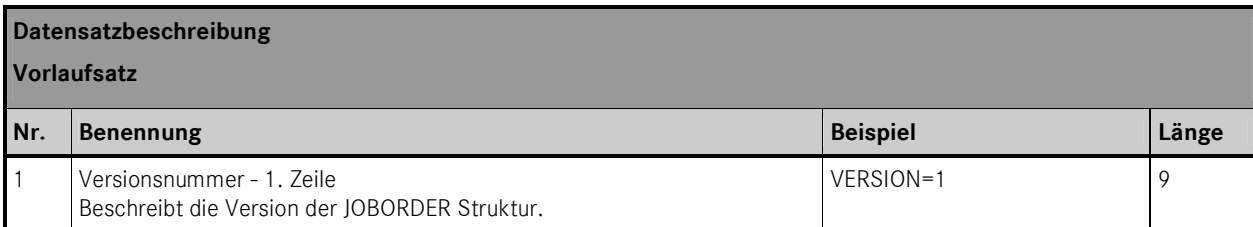

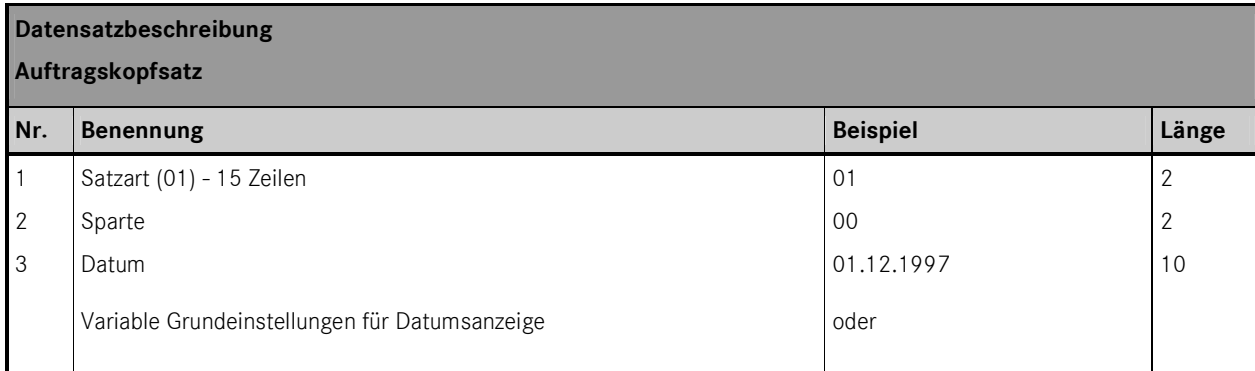

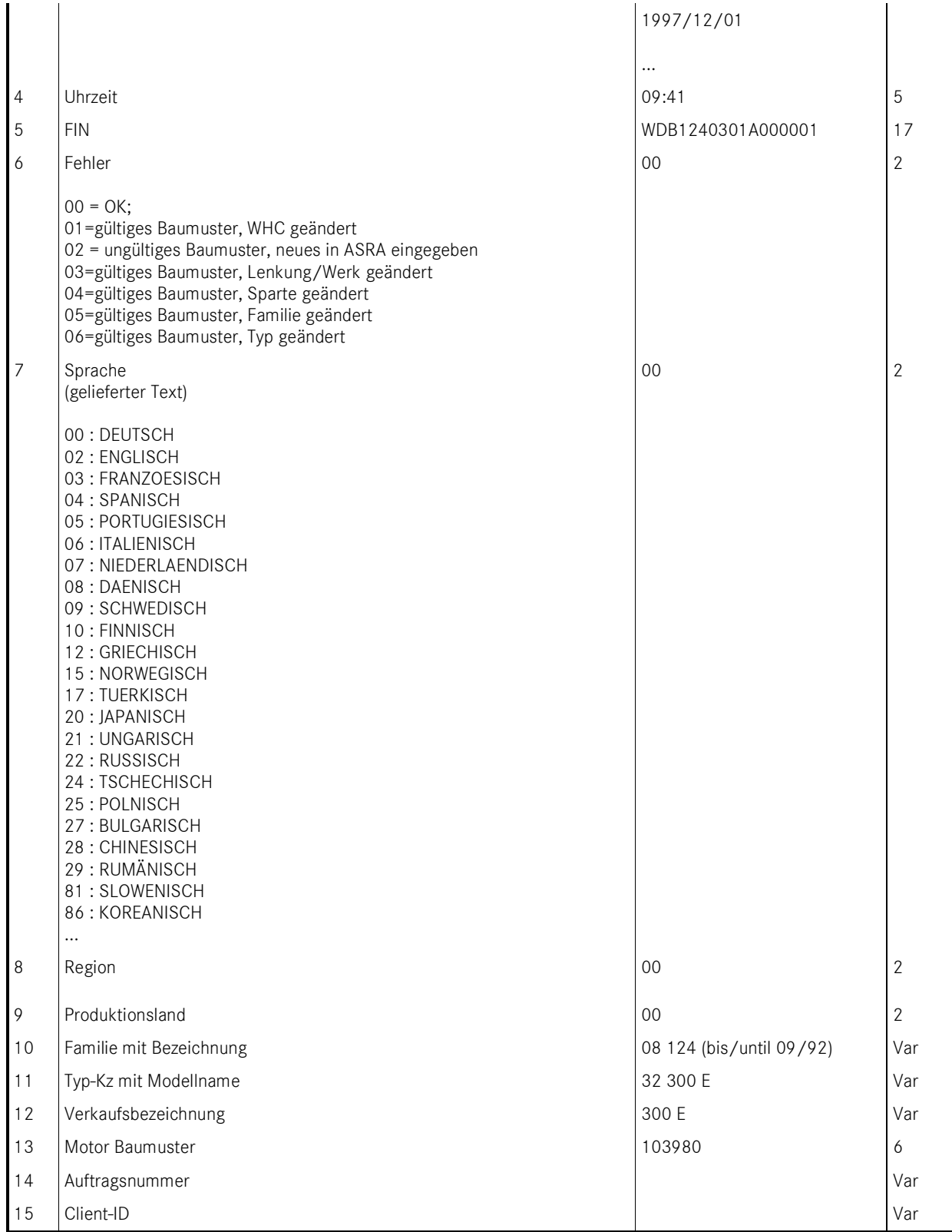

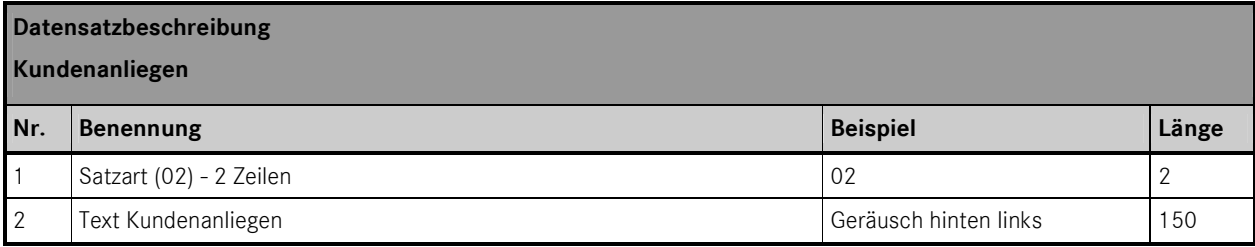

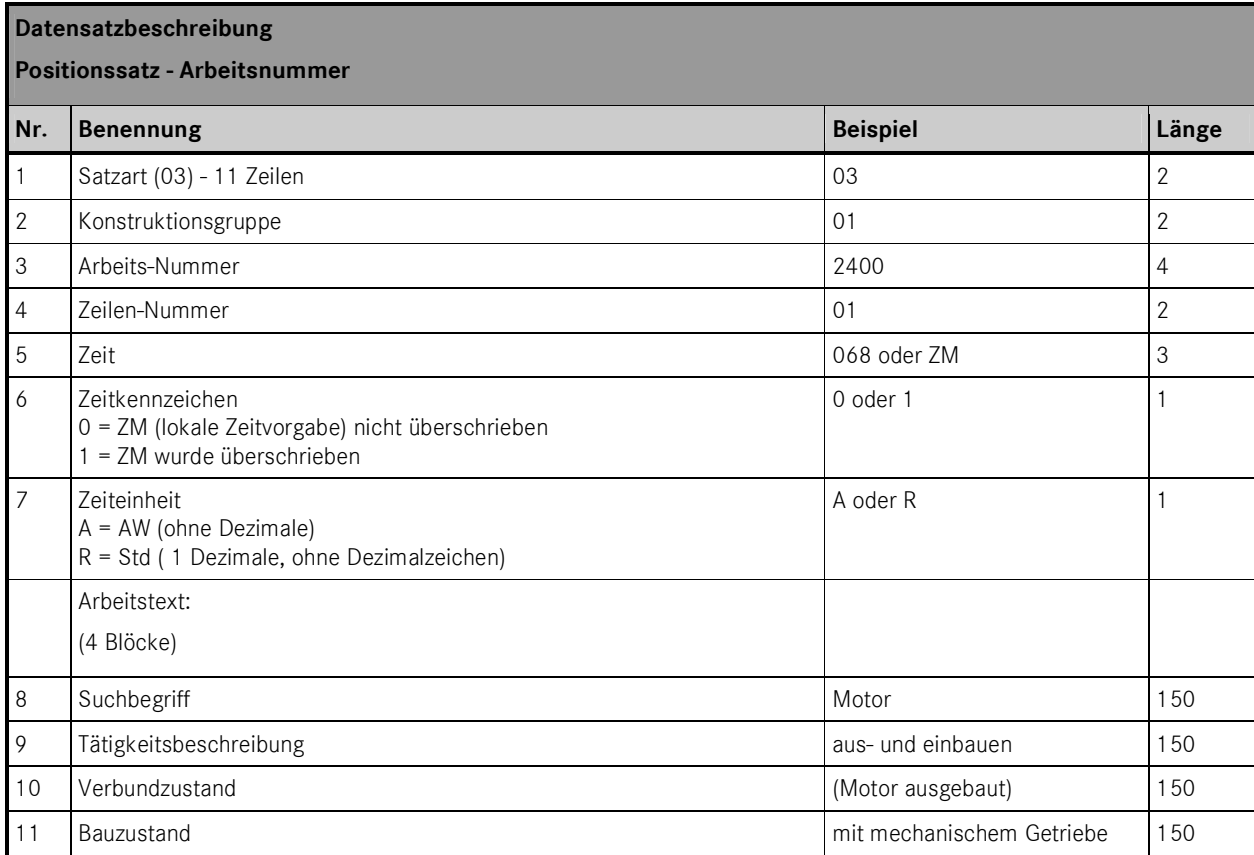

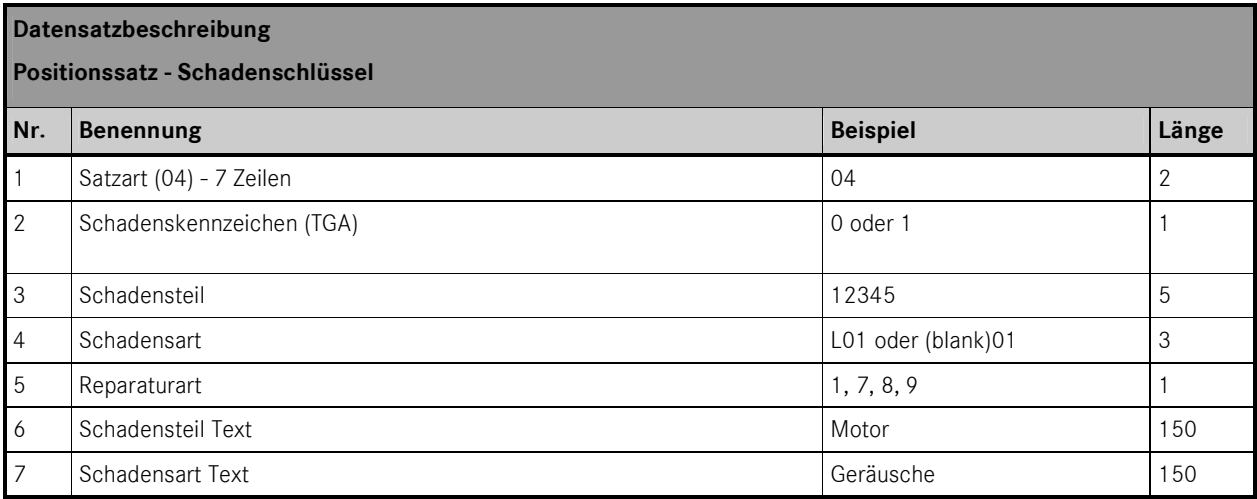

#### **1.2.11 Hinweis zur Verarbeitung**

Die Joborder-Datei ist nur dann zu erstellen, wenn mindestens eine Arbeitsposition ausgewählt und in die Arbeitspositionsliste übernommen wurde. In der Joborder-Datei müssen die Satzarten 01 und 03 grundsätzlich vorhanden sein. Die Satzarten 02 und 04 werden optional beigefügt. Die Datei endet mit dem Eintrag '#joborder complete#'.

Die Reihenfolge der Arbeitspositionen entspricht der in der Arbeitspositionsliste. Grundsätzlich ist die Satzart 01 am Anfang und nur einmal vorhanden. Alle anderen Satzarten können mehrmals in unterschiedlicher Reihenfolge vorkommen. Im Normalfall steht die Satzart 02 vor den dazugehörigen Positionssätzen mit SA 03. Sollte zu einem Positionssatz 03 ein Schadensschlüsselsatz mit SA 04 vorhanden sein, wird dieser im Anschluss geschrieben.

#### **1.2.12 XML-Dateistruktur**

#### **1.2.12.1 Datei-Aufbau**

Eine Joborder besteht aus einem Header und der Liste von Arbeitspositionen, die der Anwender in ASRA eingestellt hat.

#### **1.2.12.2 Header**

Der Header beschreibt die Arbeitspositionsliste und enthält die Informationen, die für alle Arbeitspositionen gelten. Im Einzelnen sind das:

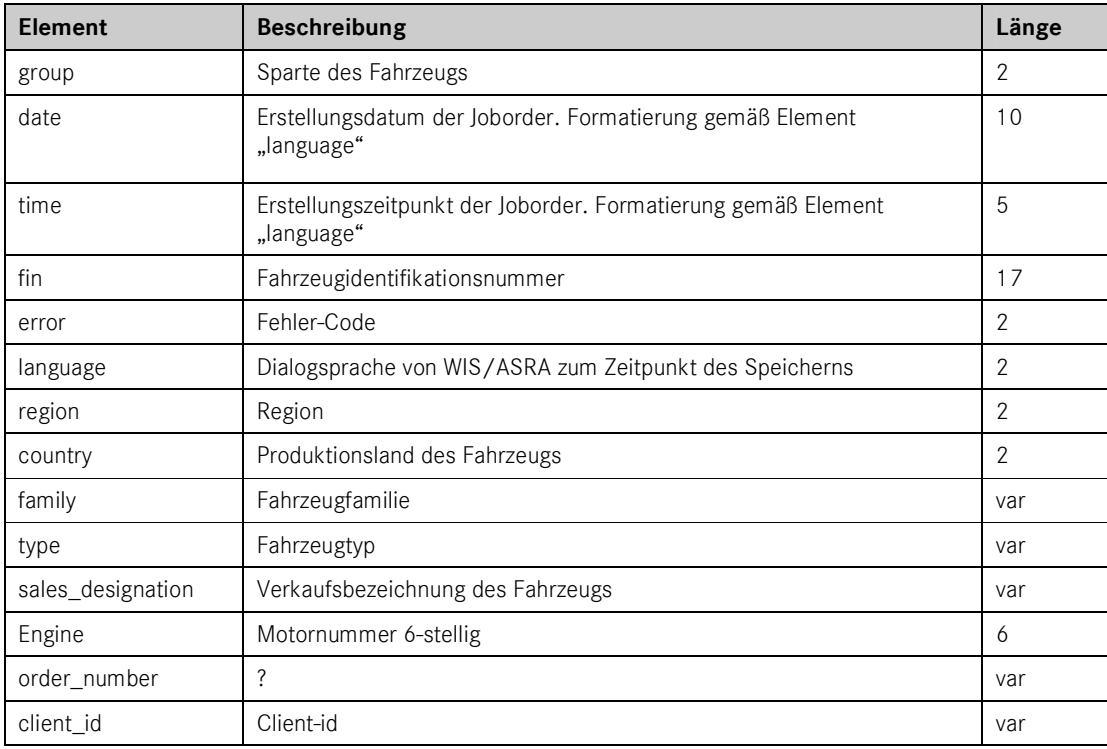

## **1.2.12.3 Arbeitsposition**

Eine Joborder enthält eine Liste aus ein oder mehreren Arbeitspositionen mit folgenden Elementen:

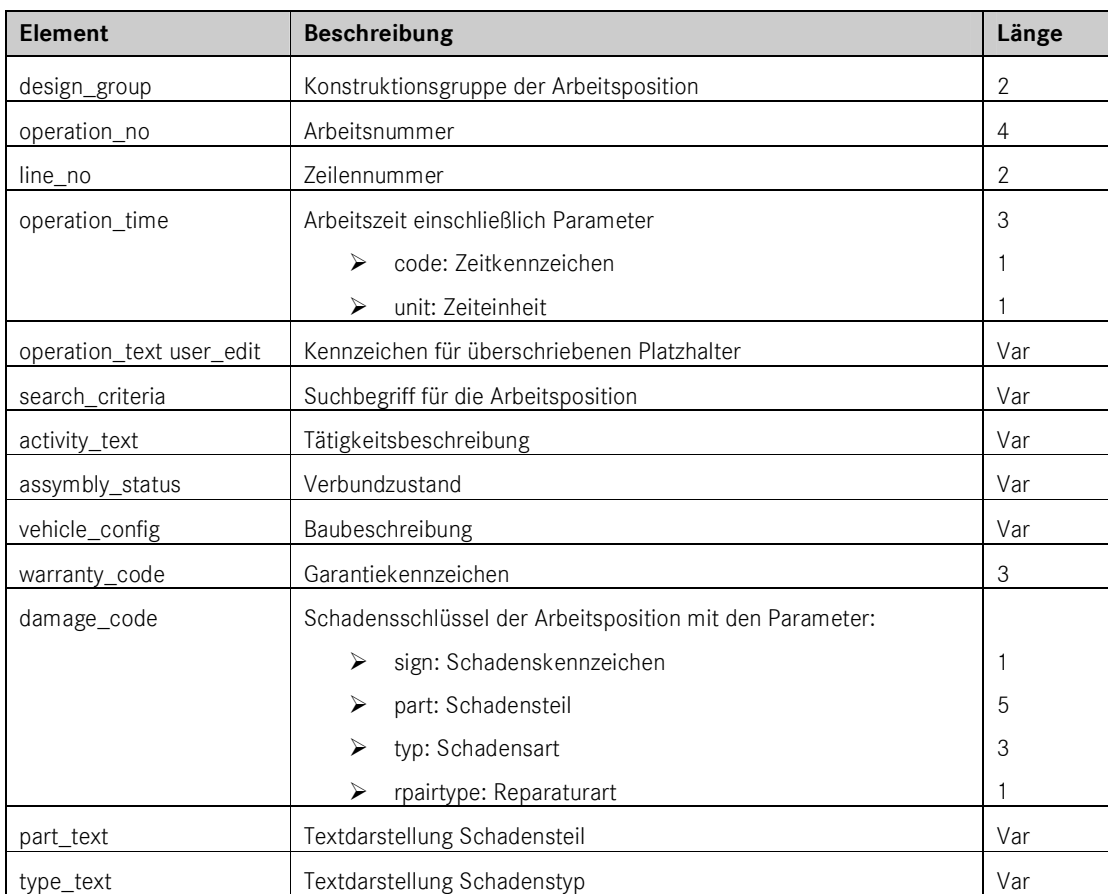

### **1.2.12.4 Beispiel**

Die Struktur der XML wird beispielhaft veranschaulicht und im Folgekapitel anhand der DTD präzisiert. Das Beispiel ist wie folgt:

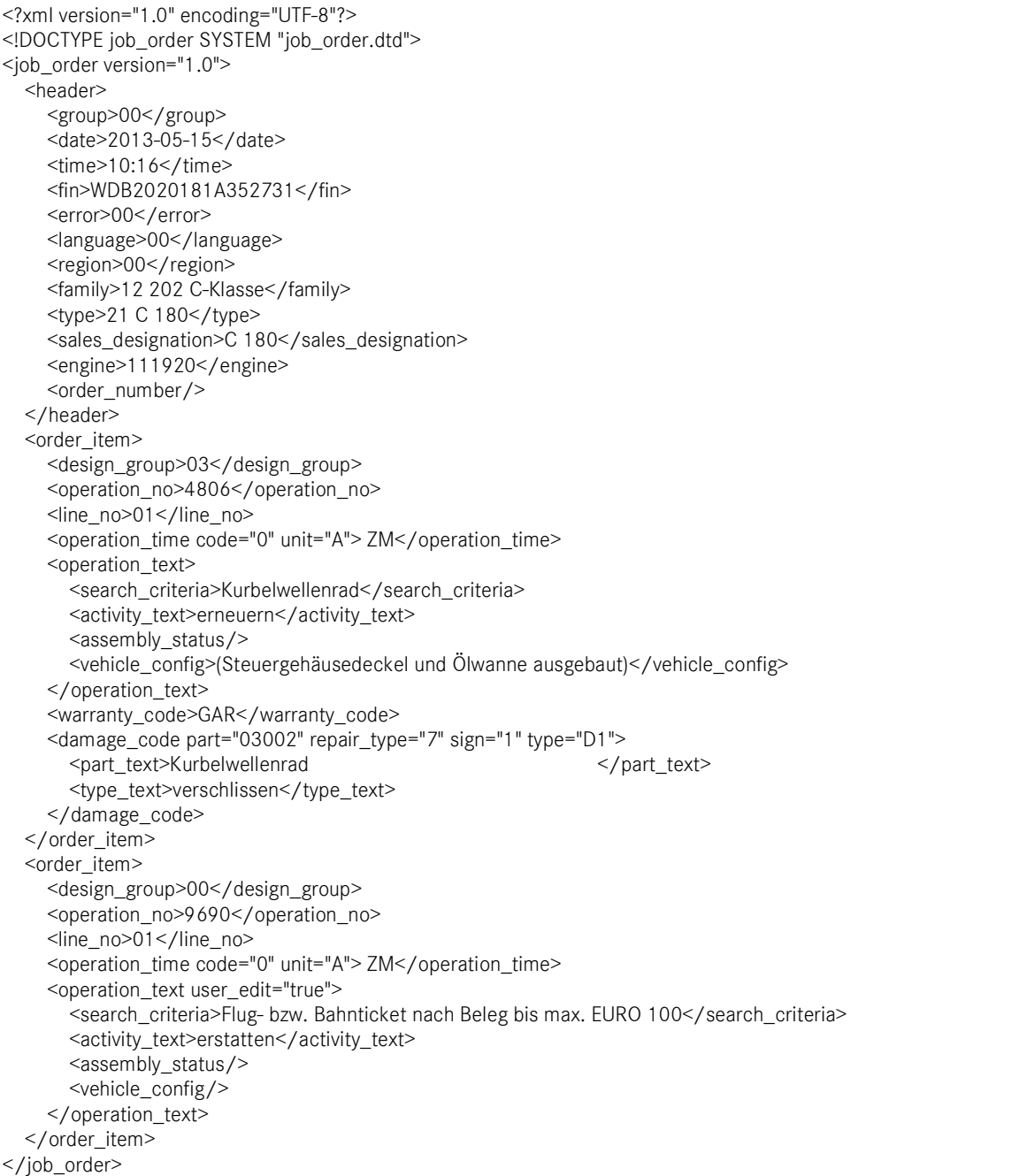

#### **1.2.12.5 DTD**

Der Joborder XML liegt die folgende DTD zugrunde:

<!ELEMENT job\_order (header,(customer\_request|order\_item)\*)> <!ELEMENT header (group,date,time,fin,error,language,region,country, family,type, sales\_designation, engine, order\_number, client\_id)> <!ELEMENT order\_item (design\_group,operation\_no,line\_no,operation\_time, operation\_text,warranty\_code?,damage\_code?)> <!ELEMENT operation\_text (search\_criteria,activity\_text,assembly\_status, vehicle\_config)> <!ELEMENT damage\_code (part\_text,type\_text)> <!ELEMENT customer\_request (#PCDATA)> <!ELEMENT group (#PCDATA)> <!ELEMENT date (#PCDATA)> <!ELEMENT time (#PCDATA)> <!ELEMENT fin (#PCDATA)> <!ELEMENT error (#PCDATA)> <!ELEMENT language (#PCDATA)> <!ELEMENT region (#PCDATA)> <!ELEMENT country (#PCDATA)> <!ELEMENT family (#PCDATA)> <!ELEMENT type (#PCDATA)> <!ELEMENT sales\_designation (#PCDATA)> <!ELEMENT engine (#PCDATA)> <!ELEMENT order\_number EMPTY> <!ELEMENT client\_id EMPTY> <!ELEMENT design\_group (#PCDATA)> <!ELEMENT operation\_no (#PCDATA)> <!ELEMENT line\_no (#PCDATA)> <!ELEMENT operation\_time (#PCDATA)> <!ELEMENT search\_criteria (#PCDATA)> <!ELEMENT activity\_text (#PCDATA)> <!ELEMENT assembly\_status (#PCDATA)> <!ELEMENT vehicle\_config (#PCDATA)> <!ELEMENT warranty\_code (#PCDATA)> <!ELEMENT part\_text (#PCDATA)> <!ELEMENT type\_text (#PCDATA)> <!ATTLIST job\_order version (1.0) #REQUIRED> <!ATTLIST operation\_time code (0|1) #REQUIRED> <!ATTLIST operation\_time unit (A|R) #REQUIRED> <!ATTLIST damage\_code part NMTOKEN #REQUIRED> <!ATTLIST damage\_code repair\_type NMTOKEN #REQUIRED> <!ATTLIST damage\_code sign NMTOKEN #REQUIRED> <!ATTLIST damage\_code type NMTOKEN #REQUIRED> <!ATTLIST operation\_text user\_edit (true|false) "false">

#### **1.3 Joborder für Web-basierte Applikationen**

Web-basierte Anwendungen wie Xentry Portal bzw. WebParts können – im Gegensatz zu lokal installierten DMS – die im Dateisystem bereitgestellten Joborder-Dateien nicht nutzen. Deshalb wurde ein neuer Übergabeservice entwickelt, der das Speichern der Joborder-Datei auf einem zentralen Server ermöglicht.

Bei Bedarf kann Dokumentation hierzu beim EPC, WIS/ASRA-Produktmanagement angefordert werden.

Daimler AG GSP/ORM D-70546 Stuttgart http://aftersales.mercedes-benz.com